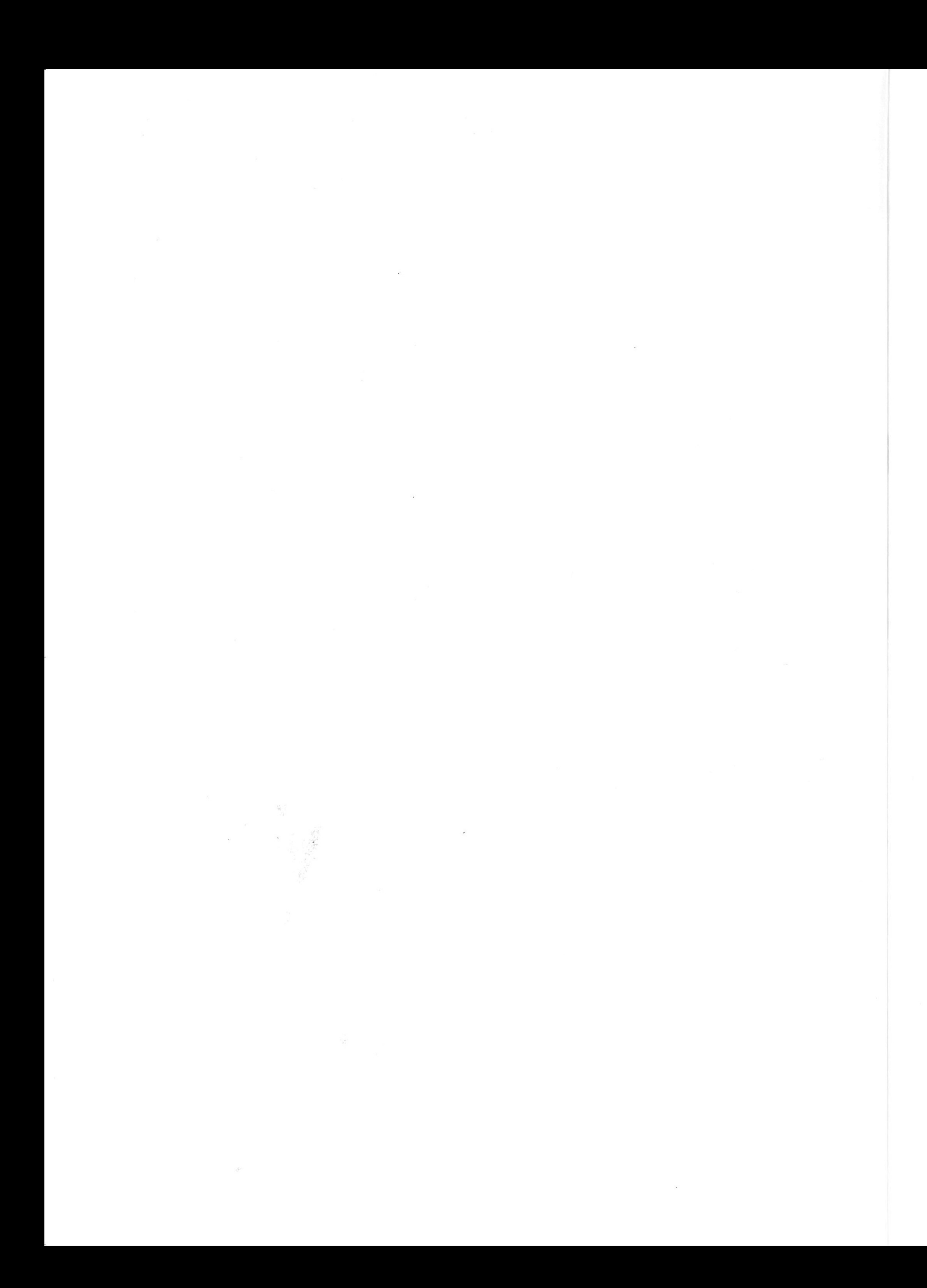

故五十嵐平達氏は「20世紀の国産車」(国立科学博物館版)の中で次のように述べている「日本で 書かれる日本の自動車史と称するものが、殆ど通り一遍の時系列併記であり、資料的にも検証さ れていない長老談などが多く、保存写真にも大切なクルマの固有名詞が記入されていない例が多 い。そして何よりも、日本の自動車として語られる車輌そのものが、現存メーカーを主体とする という点で、歴史書ではなく『社史』的なものが多い」

まったく同感である。欧米は古い自動車製造の歴史をもっているから、その製造史がイコール 自動車史と成り得るが、日本では各メーカーの歴史が浅いにもかかわらず、急速に世界1、2を争 う自動車大国となった関係で、どうしても自動車ショー的な現存メーカーの「自動車製造史」に 偏りがちである。まるで、ヘッドライトを照らして、ひたすら欧米の車を追い越そうとするドラ イバーに似ている。バックミラーを見る余裕などないように思えてならない。もう少し我が国の 自動車史を振り返ってみてもらいたいと思う。

例えば或る雑誌に、名のある自動車史家が「フォードが我が国に輸入されたのはT型からである」 と述べていたのには驚いた。フォードはA型が我が国に輸入販売されている。

わが国に最初に自動車が輸入されたのは明治31年(1898年)で、これはフランス製のガソリン車、 次いでアメリカ製の電気自動車が、さらにその1年後にアメリカ製の蒸気自動車が輸入されてい る。いずれも当時欧米の最新式自動車である。

また、わが国に自動車が初めて紹介されたのは、明治28年 (1895年) 11月の「東洋学芸雑誌」で、 パリー・ボルドー間往復レースを報じているし、その翌年の「日本」新聞には、前年明治27年に フランスのプチージュルナー紙が主催した世界最初の自動車レース、パリ・ルーエン間レースの 模様を詳細に報じている。

国産車の製作にしても、桑原樸のように明治 38 年にガソリン発動機の特許をとり自動車を製造 販売した人がいるし、山羽虎夫のようにガソリン発動機の特許をとってオートバイをつくって販 売した人もいた。さらに仁礼兼氏のように明治 39 年にトラックの特許をとって、宮原海軍機関中 将から絶賛され、運輸会社に製造権利を販売した人もいる。

五十嵐平達氏が嘆いていたように、日本では今まであまりにも「日本自動車史」の研究がないが 本書の作成には次の方々から貴重な写真を頂きました。厚く御礼申し上げます。(敬称略)

しろにされてきた。本写真集が、これから日本自動車史を研究される方の一助になれば幸いである。 有森眞子、伊藤直人、井上眞、出雲正樹、石田祐二郎、上條正順、片山章一、塩地茂生、鈴木昭彦、 高橋昇、田村重夫、当摩節夫、永瀬弘子、中島一成、林ふさ子、松井あさの、三島洋一、嶺尚。

出版して頂いた。ほんとうに感謝にたえない。

佐々木 烈 平成24年3月7日、小生83歳の誕生日に

はじめに

また三樹書房小林社長には、私の23年間の集大成だから、と無理を言ってこのような大作を

- 1. 本写真集は拙著「日本自動車史 I」、「日本自動車史 II」の写真と、それに平成 18年7月から 各地の乗合自動車の写真を加えて編集した。
- 2. 年代は「東洋学芸雑誌」明治28年 (1895年)11月25日号に掲載された「自動車」の記事から、 の新聞にその披露文を掲載するまでを取り上げた。
- 別に纏めた。
- 4. 会社組織の自動車事業者は、出来るだけ設立年月日と本社の住所を記載した。
- 5. 明治、大正時代に自動車や内燃機関、プラグ、セルフ・スターター、ハンドルなど自動車関 1ページと図面の一部のみとした。
- 6. 軍用自動車、消防自動車、木炭自動車、耕運機、運転手、自動車学校、ガソリン計量器、ガソリン・
- 7.広告や添え書きなどに「自動車」と、人偏のある「自働車」とが混在しているが、本書では
- 8.同じ車種でも違った読み方をしているものがある。例えば英国製デームラーであるが、販売 ている。これはスペイン語読みのイスパノスイザとした。
- 者たちで、彼等が勢揃いしているので特に掲載した。
- 車業に関与した人達の記念碑ということで取りあげた。

4年間、日刊自動車新聞に連載した「都道府県最初の乗合自動車」の取材で全国を廻って得た

昭和 2 年 (1927年) 1 月 11 日、大阪に日本ゼネラル・モーター株式会社が設立され、それ に対抗してフォードが新A型を発表、昭和 3年 (1928年) にヘンリー・フォードが日本各地

3. 大体において年代順にしてあるが、輸入販売会社、例えば簗瀬商会、日本自動車合資会社、 合資会社高田商会などのように長期間にわたって各種の自動車を販売しているものを年代順 にすることは、他の資料との関係でかえって複雑になるので、これらは年代順にせずに会社

係の発明特許や実用新案公告をとった人たちを取り上げた。ページの都合で、その明細書の

スタンド、石油会社、タイヤ、泥除け器、付属品、部分品、自動車専用道路などは最後に掲載した。 添え書き、目次、インデックスともに「自動車」に統一した。人偏のある「自働車」は、公 文書である各府県の取締規則を例にとってみてもまちまちで、明治36年8月20日に制定さ れた最初の愛知県令は「自動車」であったが、20番目に制定した東京警視庁の取締規則は「自 働車」となっている。(16 府県が自働車)。大正 8 年に内務省が全国統一の自動車取締規則を 制定し「自動車」としたことにより、以後公文書はじめ世間一般にも「自動車」に統一された。 広告にデムラーとデームラー、写真にダイムラーと三様に書かれている。これはデームラー とした。また「イスパノ・スイザー」も販売広告には「ヒスパノスヰザー」と英語読みになっ

9. 最後に自動車業界幹部たちの日産自動車株式会社子安工場視察の写真を掲載した。写真を撮っ たのは昭和 9 年であるが、写っている人物はいずれも明治から大正時代にかけての業界代表

10. 同上、東京自動車三十年会記念碑も、建設したのは昭和28年であるが、当時30年以上自動

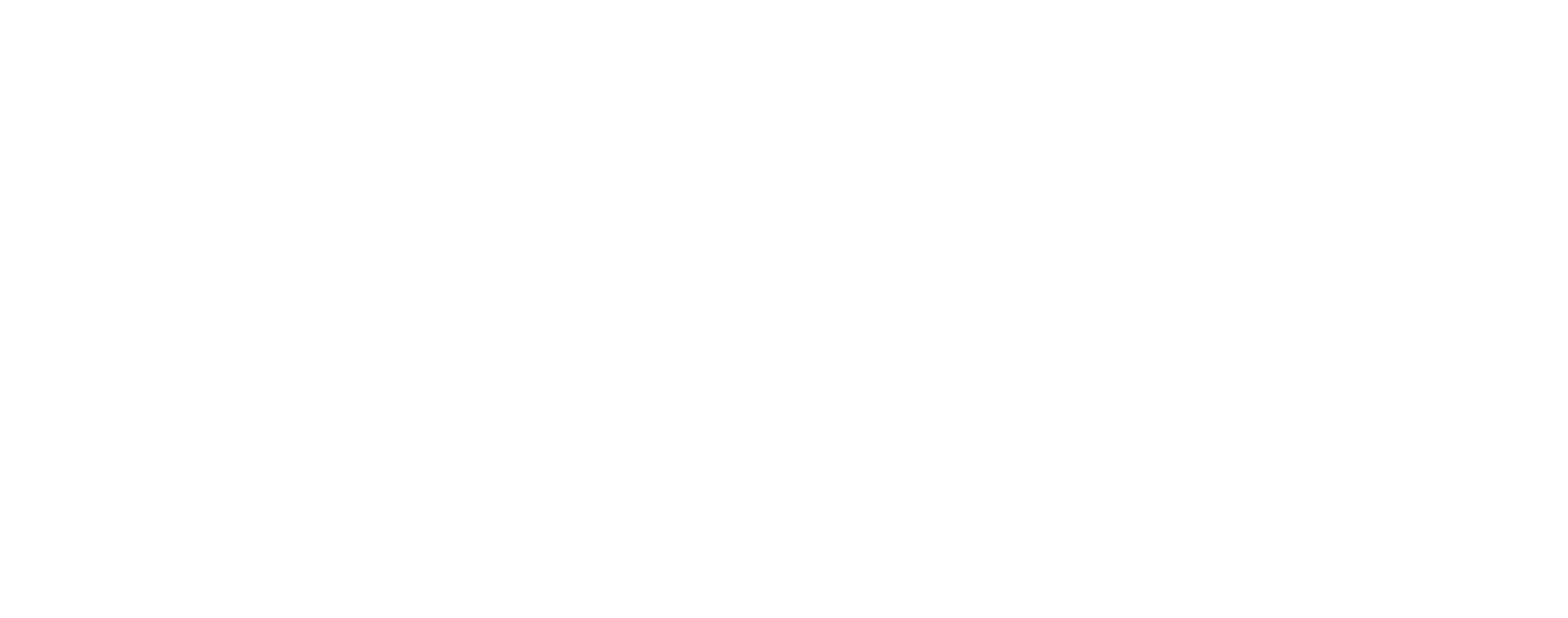

■目次にある、⇒関連マークについて ⇒関連:の後の数字は、弊社既刊の『日本自動車史』『日本自動車史Ⅱ』 にその写真や史料の関連事項が載っているページです。但し、ページが 複数にわたるものは3つのみ示しました。 本書の写真・史料について、さらに詳しい内容を知りたいという場合は、 『日本自動車史』『日本自動車史II』をぜひ併せてお読みください。

次

# 目 次

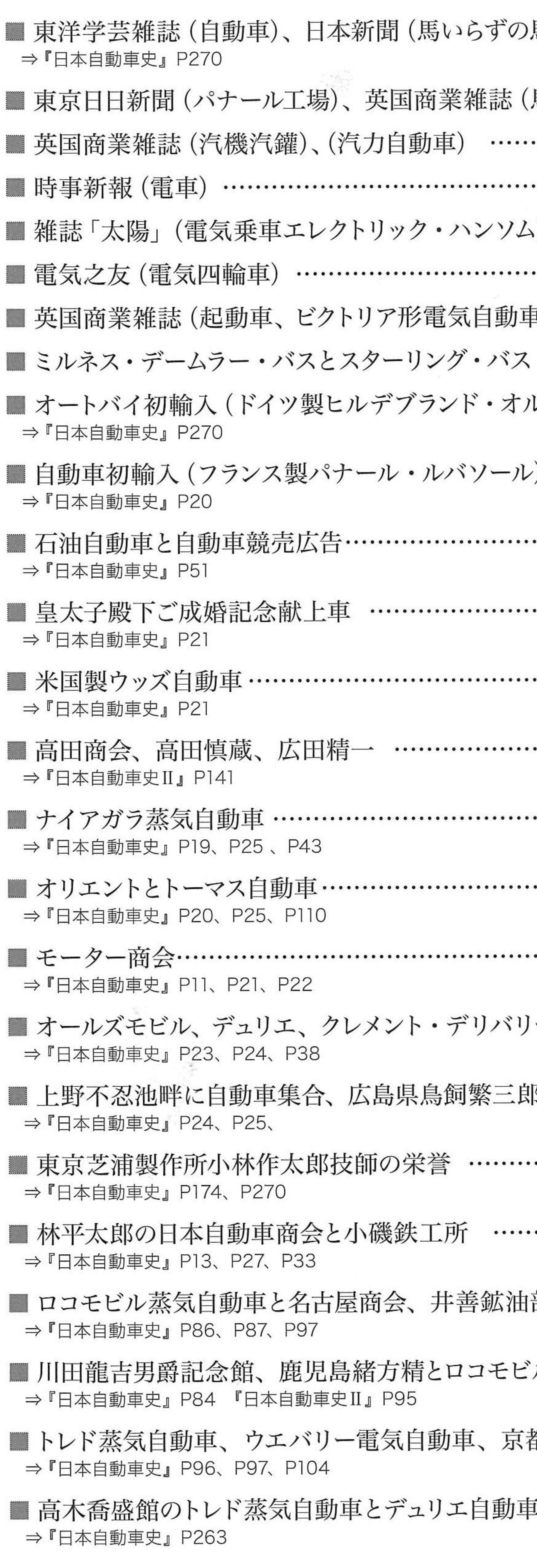

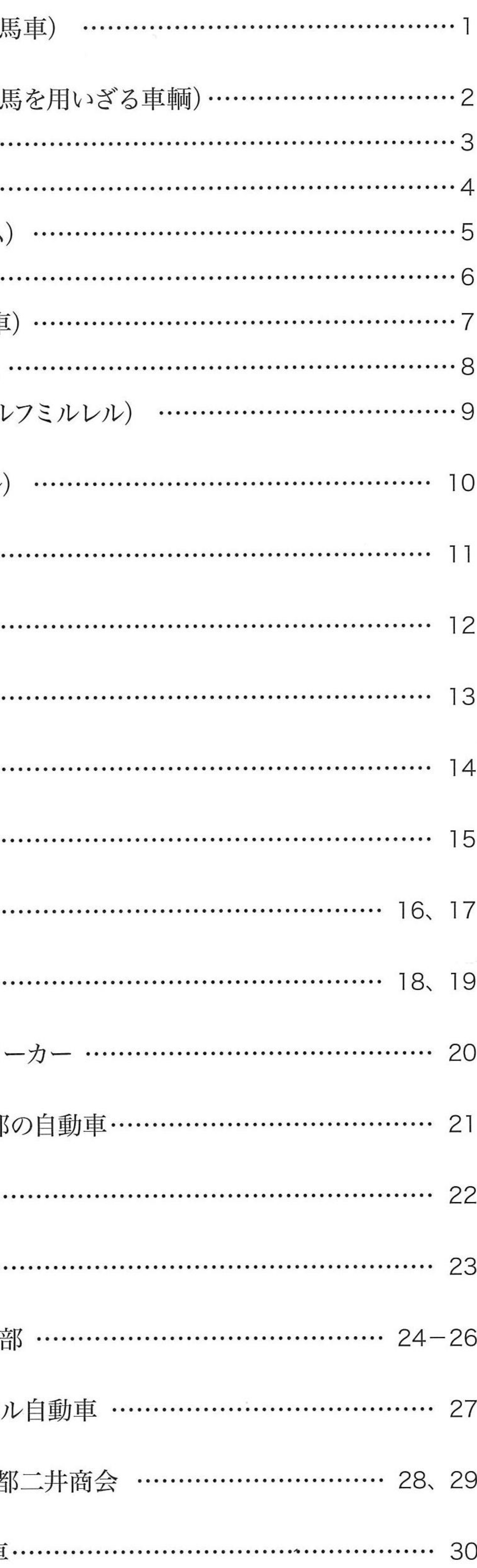

- ■シー・ニッケルのデュリエ自動車とその競売 ⇒ 『日本自動車史』P55、P114
- ■第5回内国勧業博覧会(大阪) ………… ⇒『日本自動車史』P91
- アンドリュース・ジョージ商会とトレド蒸気自! ⇒『日本自動車史』P95
- ■三井高保と佐竹作太郎の自動車、三井物産 ⇒ 『日本自動車史』P34、P229、P231
- ■吉田真太郎のグラジェーターと有栖川宮殿 ⇒『日本自動車史』P67『日本自動車史II』P111
- 双輪商会自動車販売部とシカゴ・モーター ⇒『日本自動車史』P71、P72
- ■有栖川宮殿下と立川まで遠乗り会………… ⇒『日本自動車史』P68、P69
- 吉田式ちどり号自動車 …………………… ⇒『日本自動車史』P73、P81
- ■広島県横川·可部間乗合自動車と双輪商会; ⇒『日本自動車史』P82、P83
- 自動車運輸株式会社と吉田式トラック …… ⇒『日本自動車史』P69、P73、P74
- 東京自動車製作所の吉田式乗用自動車とカ ⇒『日本自動車史』P83、P196
- ■山羽電機工場、山羽虎夫一家と岡山公園の ⇒『日本自動車史』P106、P112、P124
- ■山羽虎夫の特許「揮発油瓦斯機関」と「山引 ⇒ 『日本自動車史』P123、P124
- ■中根鐵工所 (大阪) ……………………… ⇒『日本自動車史』P111
- ■岡田商会(大阪)のフォードA型輸入 …… ⇒『日本自動車史』P111 『日本自動車史Ⅱ』P87
- ■日露戦争講和会議と各国代表者の自動車
- ■大阪自動車株式会社のホワイト蒸気自動車 ⇒『日本自動車史』P256、P257 『日本自動車史II』P42
- 東海自動車株式会社 (静岡県) と鈴木伊八. ⇒『日本自動車史Ⅱ』P46
- ■奈良県山口安治郎とグラバーのホワイト蒸気 ⇒『日本自動車史Ⅱ』P48
- 有馬自動車株式会社 (兵庫県) と有馬ホテ ⇒ 『日本自動車史』P159
- 双信自動車商会 (長崎) のノックス自動車 ⇒『日本自動車史』P206
- ■名古屋鉄工所の自動車製造、桑原樸の特計 ⇒『日本自動車史Ⅱ』P23
- 桑原樸の特許 「油発動機」……………… ⇒『日本自動車史II』P23

control of the con-

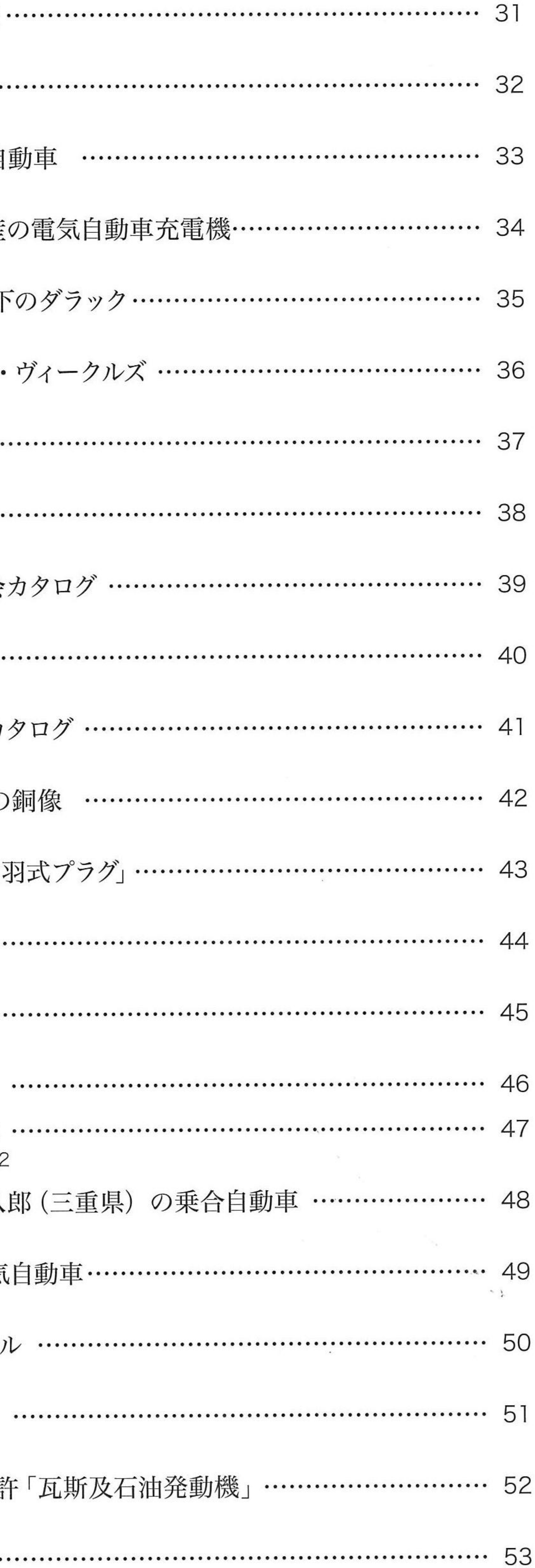

 $\mathcal{L}(\mathcal{A})$  . The set of  $\mathcal{L}(\mathcal{A})$ 

### ■本書について

長年の蒐集にあたり、史料の出所がわかるように新聞名などを切り貼りしたため、 その跡があるものや、なにぶん古い史料につき傷みや汚れが著しいものがあります。 ただし本書の史料性を損なわないために、文字などが判読できることを優先し、あ えて画質調整をしていない部分がありますことをご了承ください。

그 친사

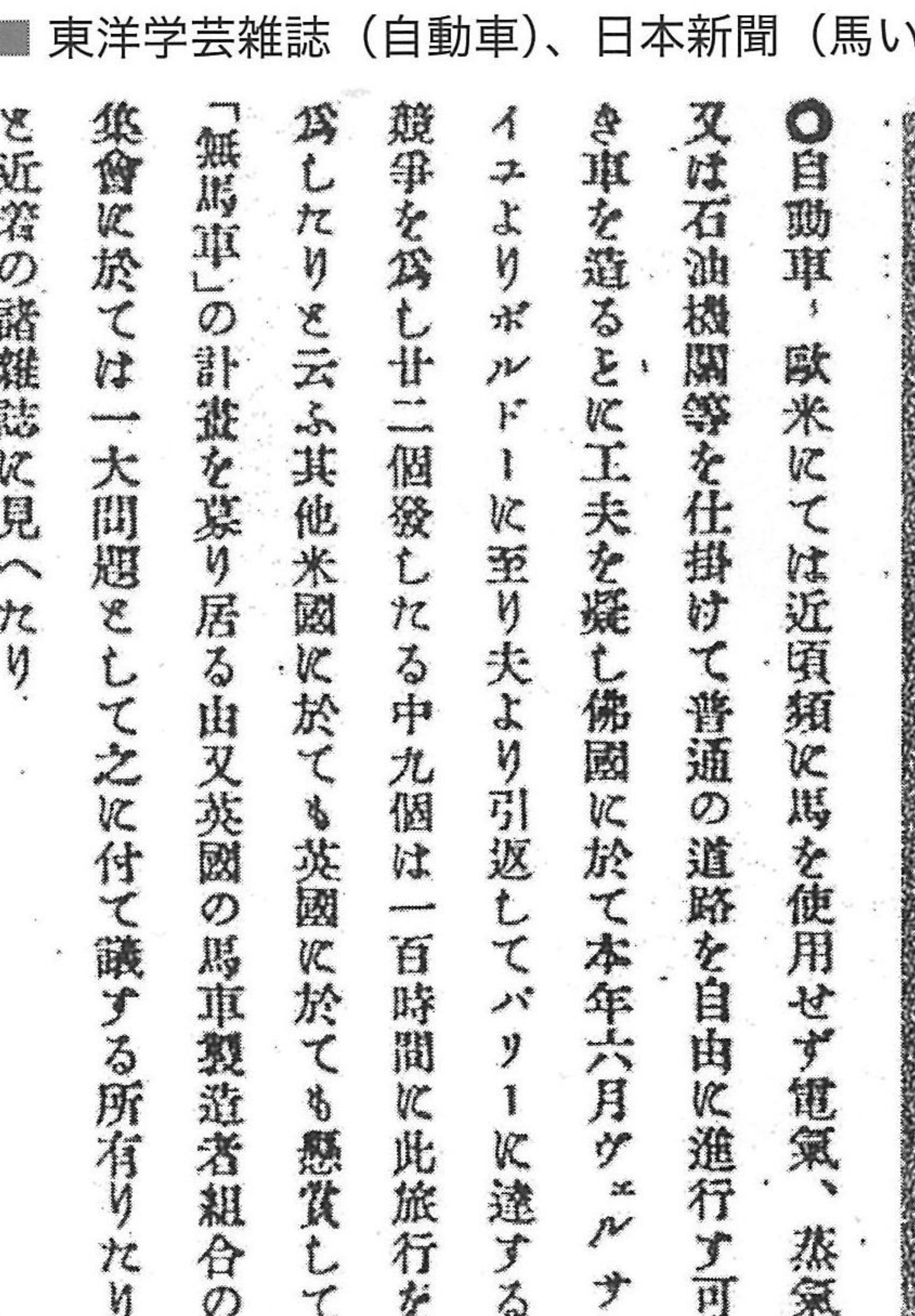

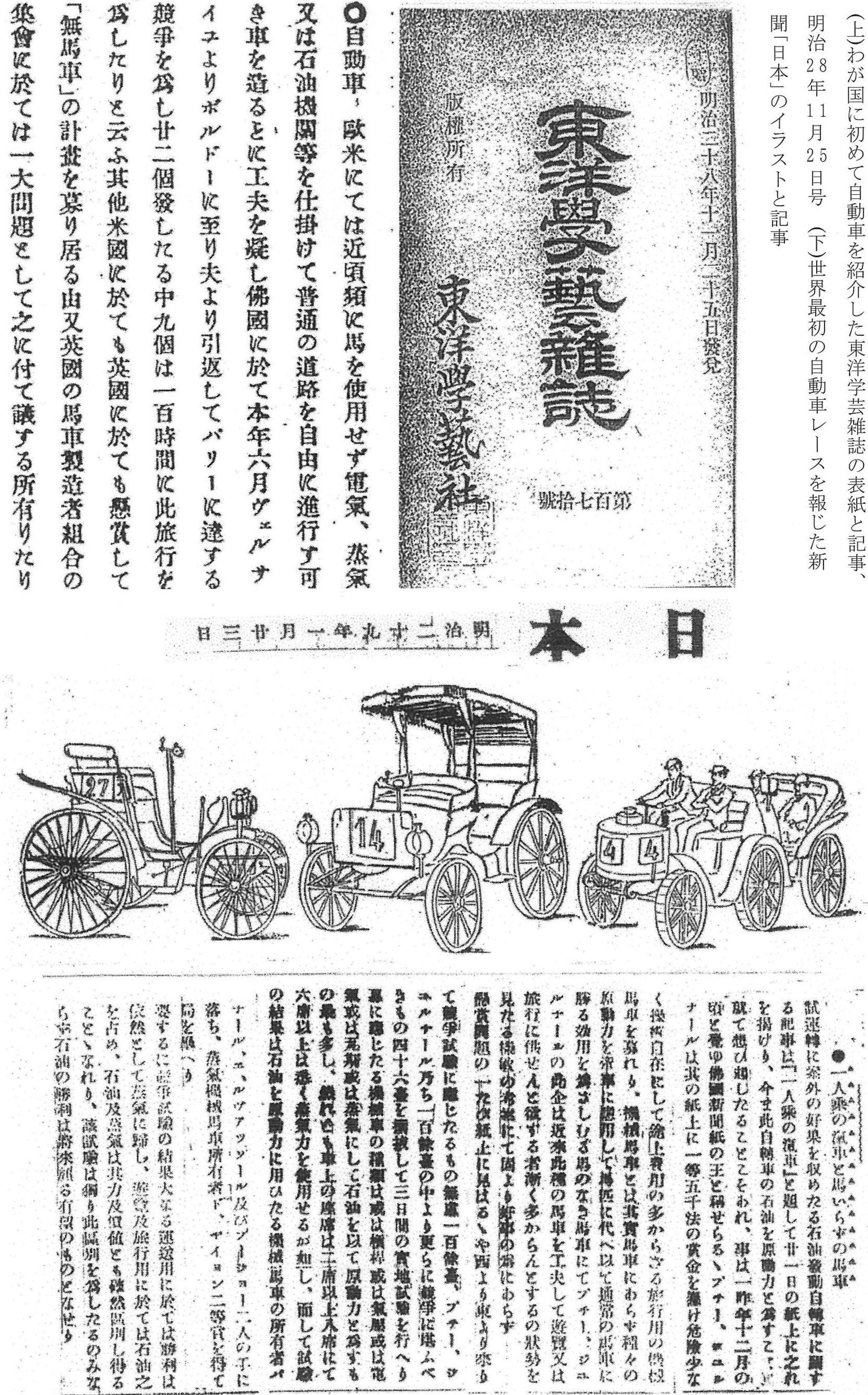

 $x = 1$ 

 $\begin{array}{c} \mathcal{P} \end{array}$ 

いらずの馬車)

 $\omega_{\rm eff}$  . And  $\lambda$ 

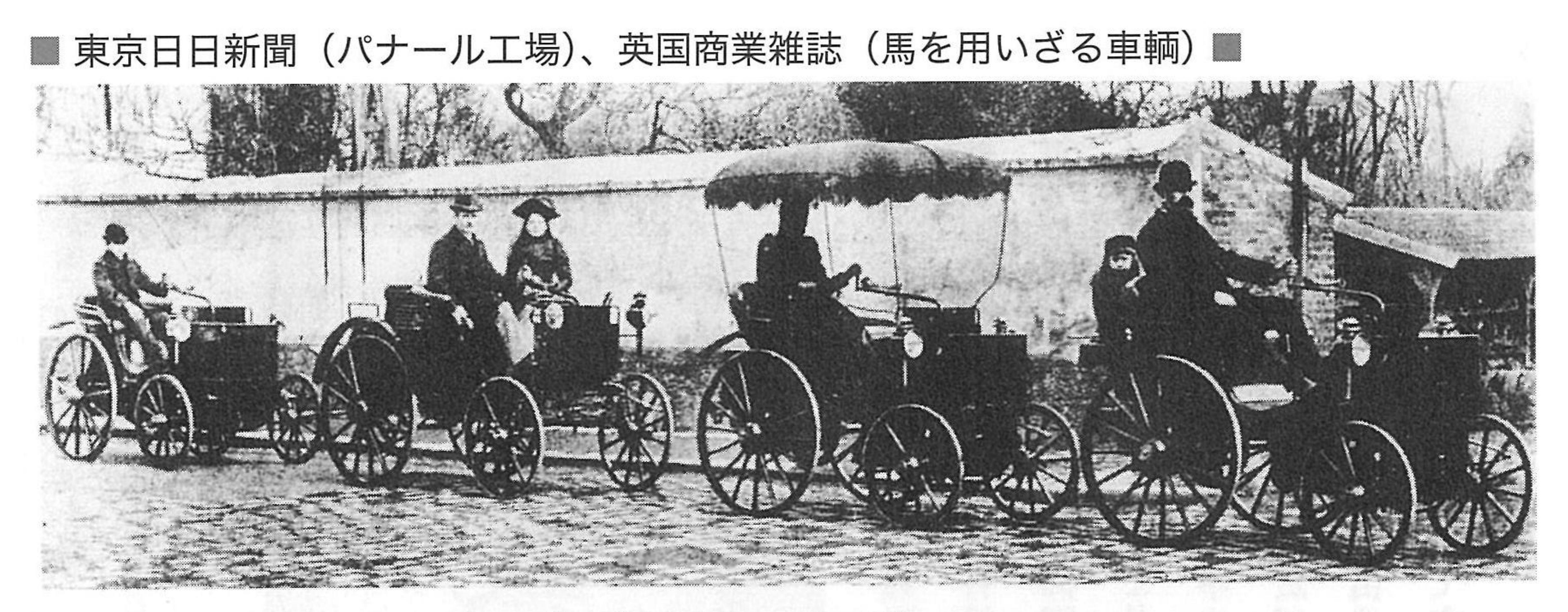

promenade of Panhards from the factory in 1892, with Levassor leading.

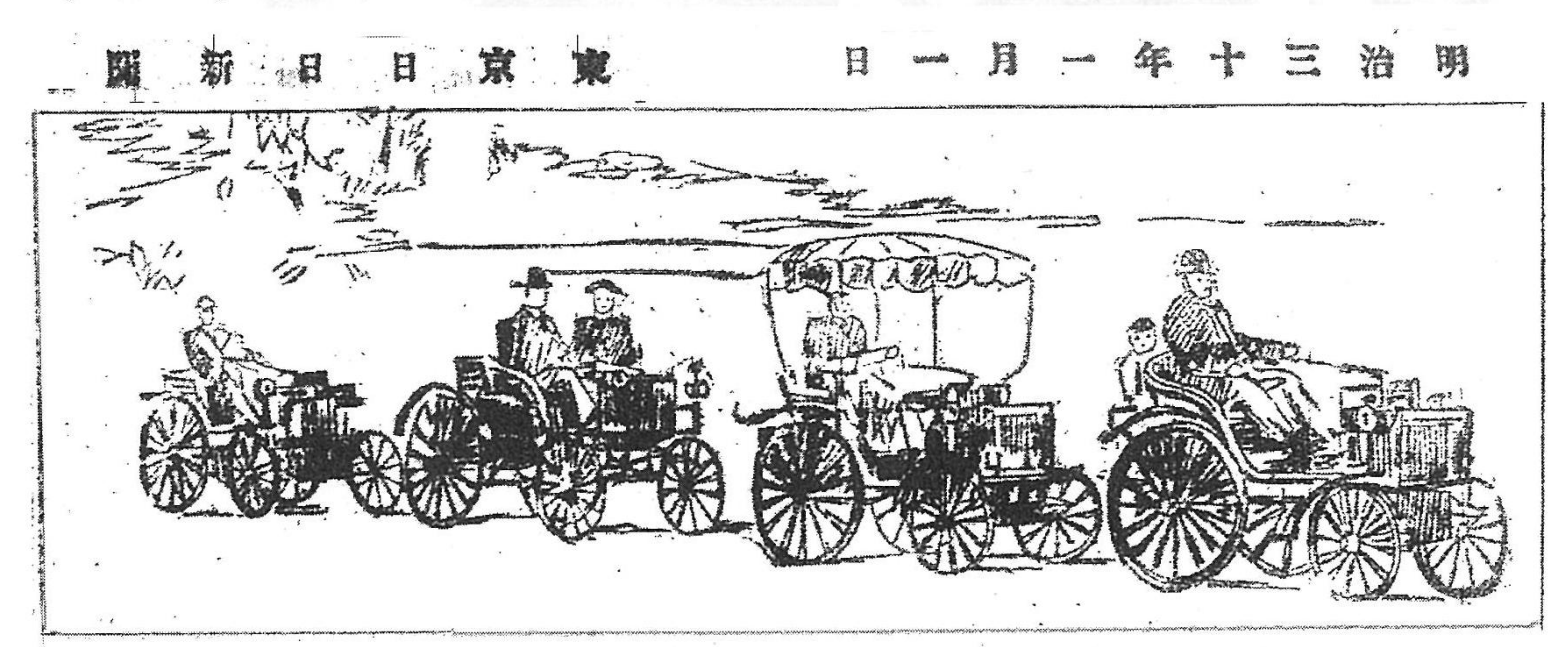

(上) フランスのパナール工場が製作した自動車でドライブに出発するところ、先頭がルバソール (中) それを模写した東京日日新聞のイラスト

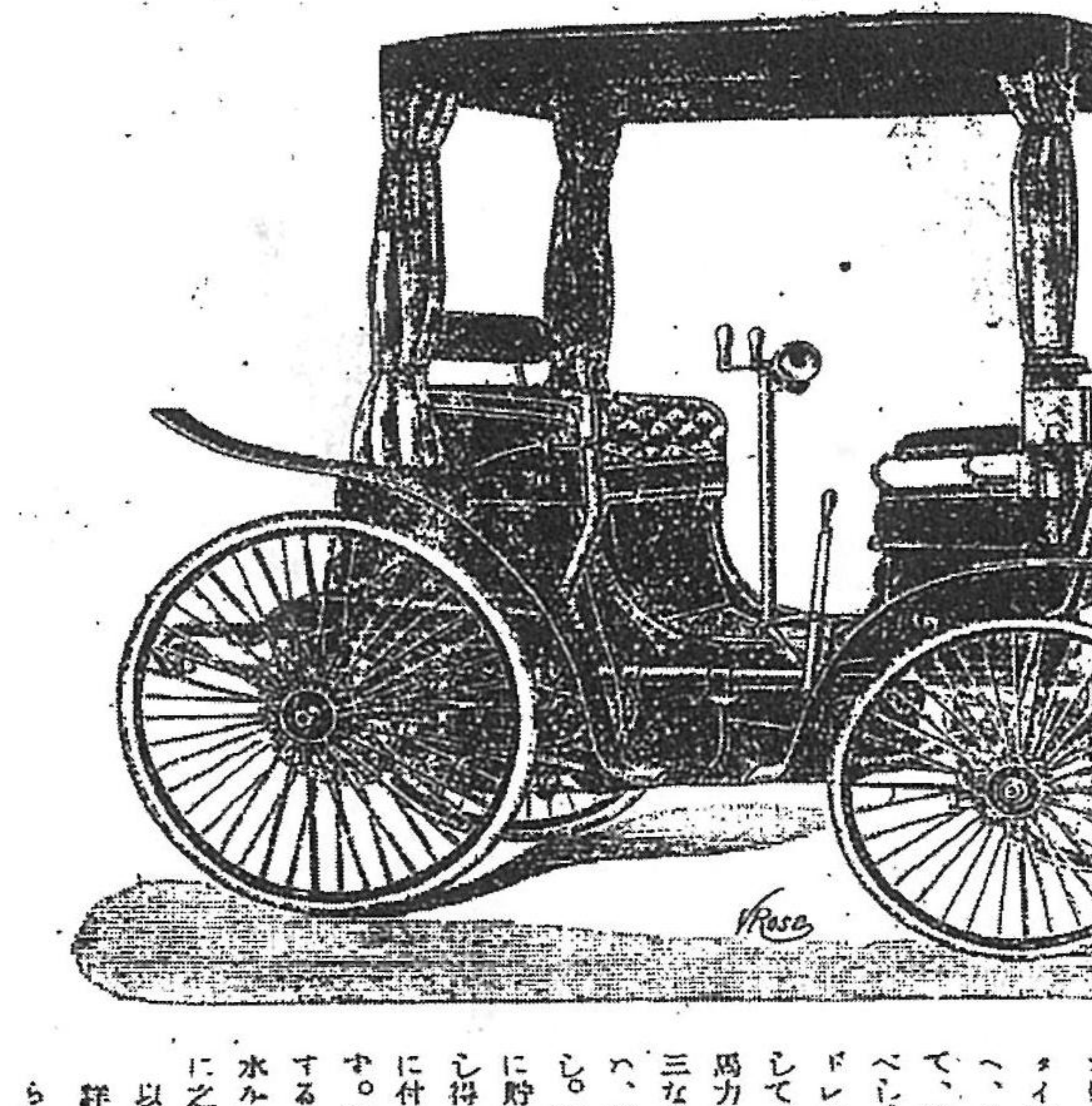

三ヶ冷戸3戦的容運の力場 1 三速高機<br>東ンを過一検受す症分の三つたにを競<br>概 ンを過一検受す症分の三にン将後 縮製 な 覗 看 日

「英国商業雑誌」明治29年3月10日号、馬を用いざる車輌とその記事

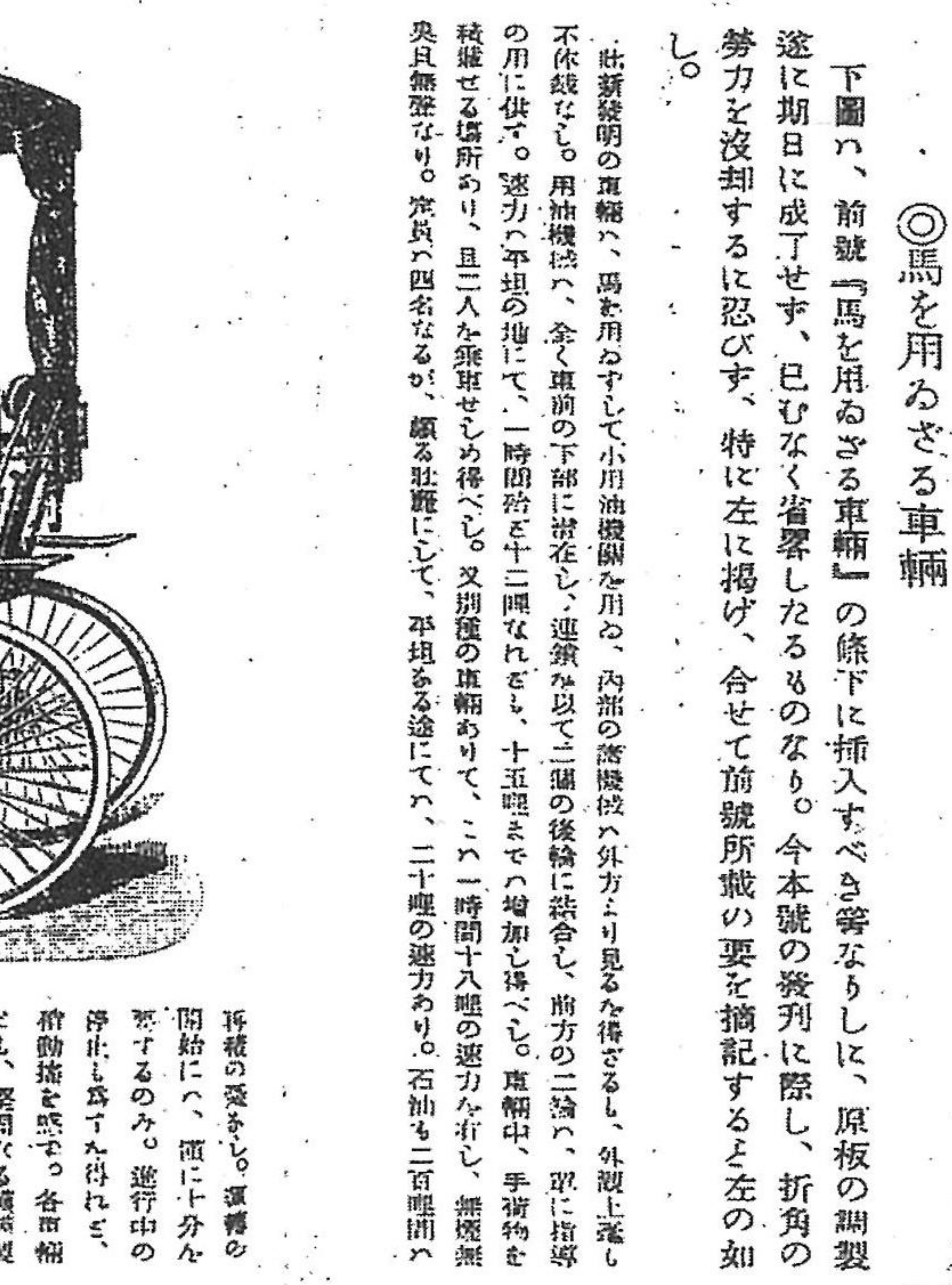

 $m<sup>2</sup>$ 

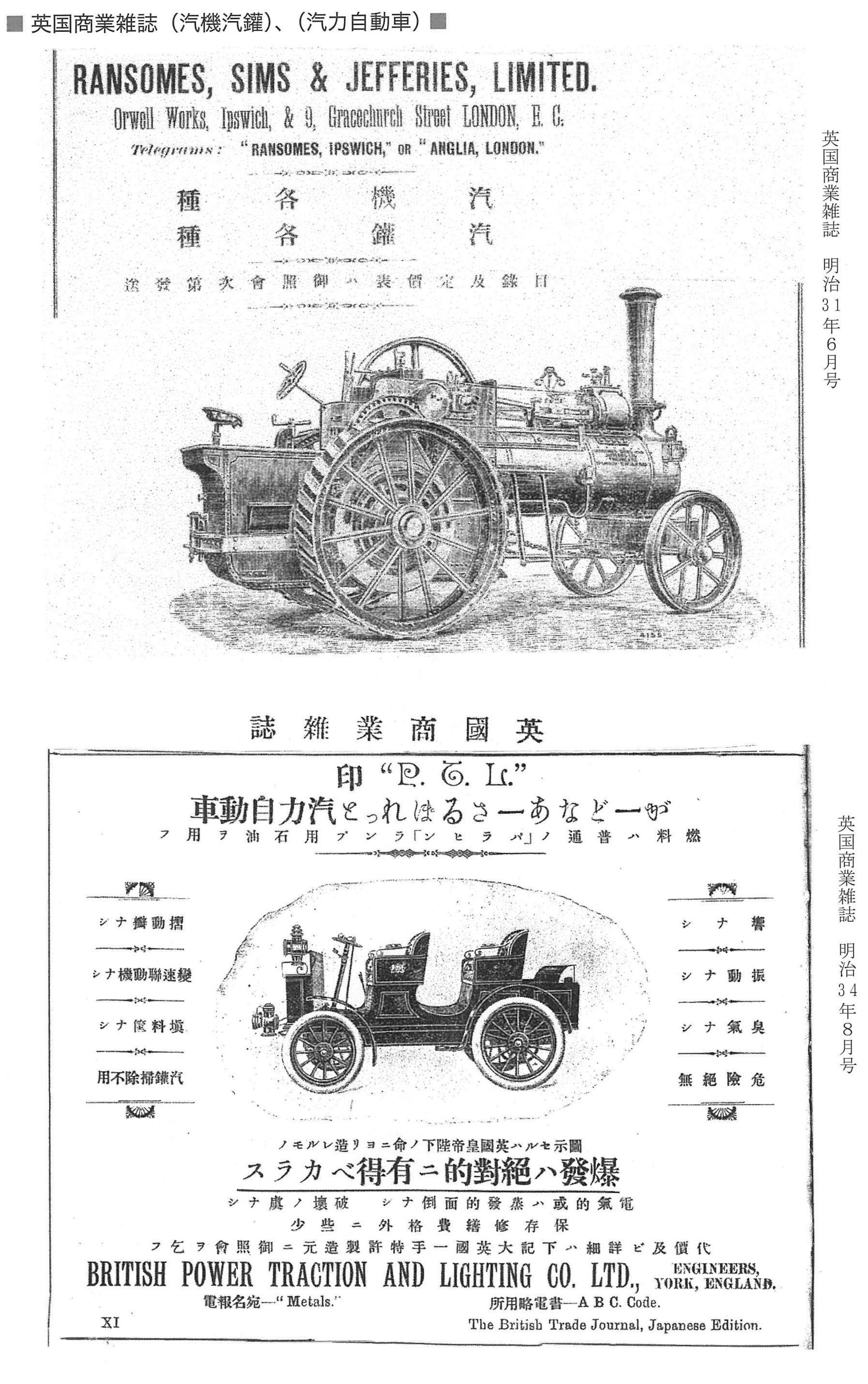

■ 業界幹部らの日産自動車子安工場視察、東京自動車三十年会記念碑 ■

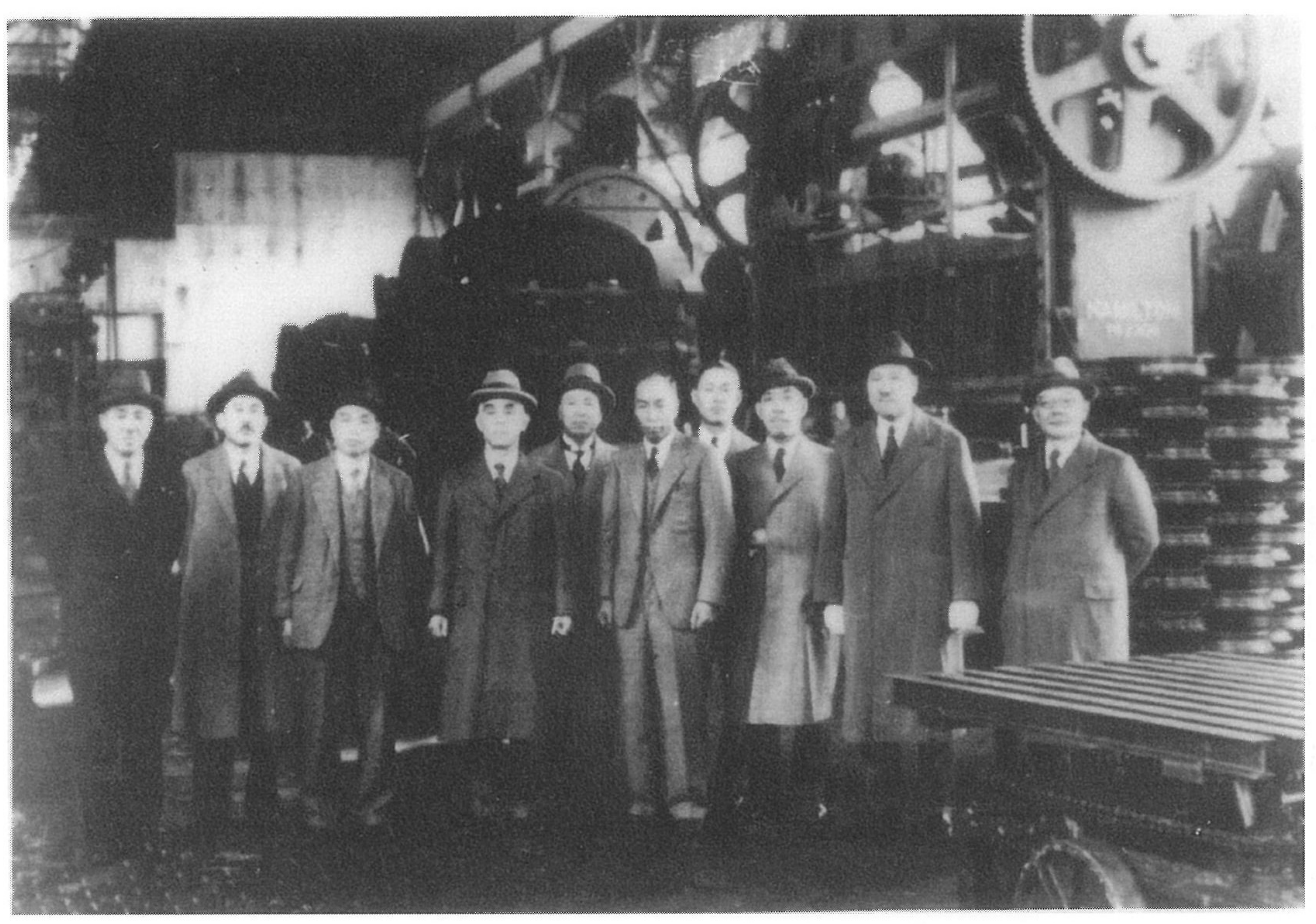

昭和9年10月、日産自動車株式会社子安工場視察の自動車業界幹部たち (向って右から) 石沢愛三(日本自動車)中谷保(安全自動車)吉崎良造(ダットサン商会)内田慶三(日産自動車) 柳田諒三 (エンパイヤ自動車) 小川菊造 (中央自動車) 梁瀬長太郎 (梁瀬自動車) 小津緑平 (松永自動車) 菅野利兵衛(葵自動車)山本惣治(日産自動車)

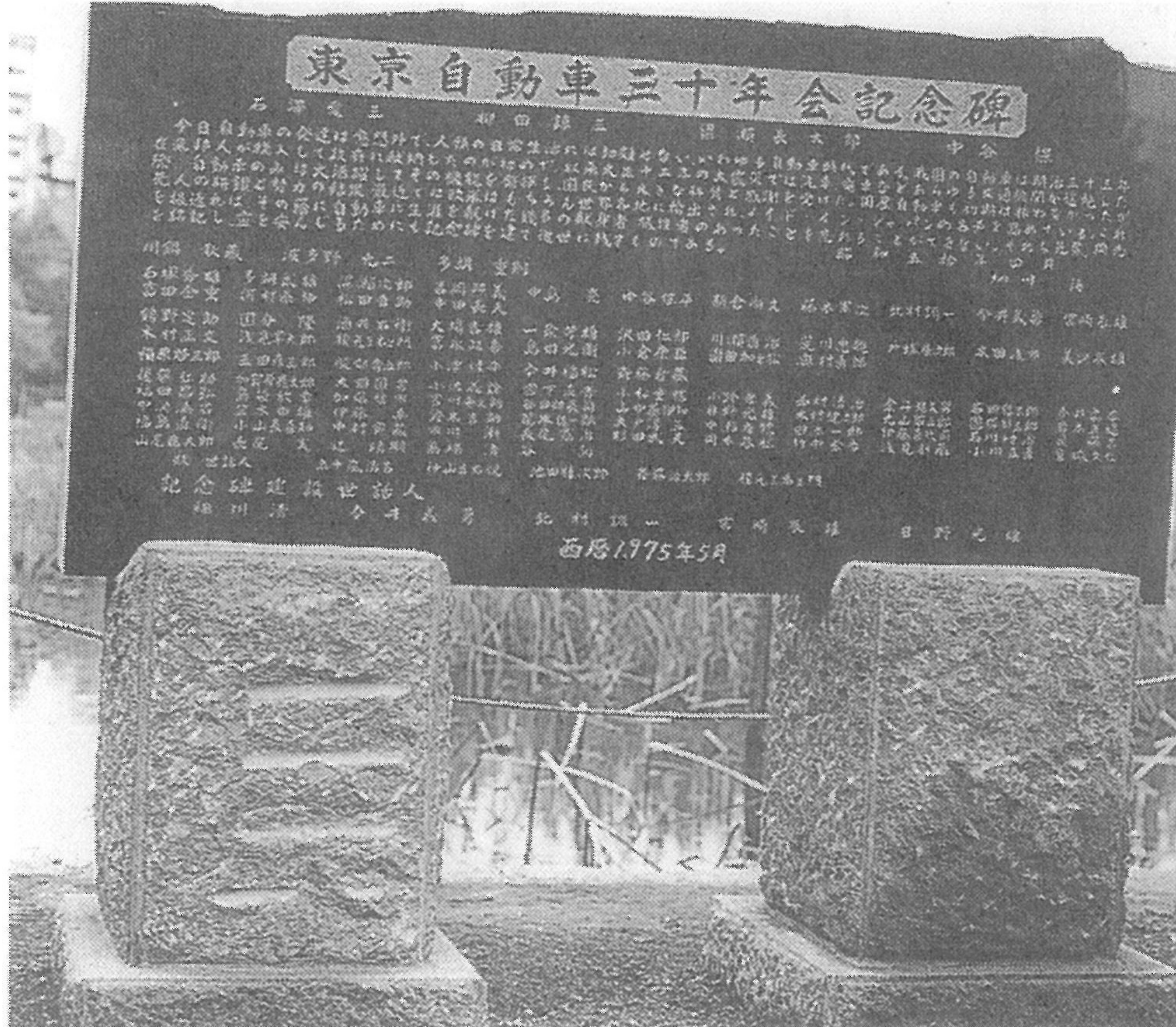

 $\equiv$  50 年 云 中  $\frown$ 谷  $\rightarrow$ 保  $\mathcal{O}$ 会 名 글그 が 口凵  $\Leftrightarrow$ 最 碑 段 諒三、

INDEX

✔ の罰

アスター・エンジン …17 アンドリュース・ジョージ商会 …28、29、33、 213、235、502 アベンハイム …31 有栖川宮殿下 …35、3 7、67 有馬自動車株式会社…50、51 有馬ホテル …50 油発動機 (特許)…53 浅野総一郎 …70、137 アーガイル …85 旭パーソン号自動車 …94、121 アリエル自動自転車 …121 安中電機製作所 …121 会津自動車株式会社 …154 アルゴー・タクシー・メーター …175 アローフィールド商会…206、214 亜細亜貿易商会…227 秋田自動車株式会社…228 秋田自動車商会…228 足助自動車株式会社…249 アーレン …250、305、327 アロー号 …251 アンビュランス (救急車)…264 アート・スミス …272、273、274 粟津温泉とフォード …277 アラガキ自動車 (沖縄) …290 アサヒ自転車商会…291 アート商会 …299 アッパーソン …308 安全地带 …311 秋田大曲のフォード …320 合資会社葵自動車商会…322、323、324、325 安全自動車株式会社…328、329、507 旭自動車運輸株式会社 …335 **アペックス …355** アレス …378 アレス小型車 (製図) …379、380 アレス中型車 (製図) …379、380 温海温泉自動車株式会社…413 合資会社秋口自動車商会…437、439 アーモスケッグ消防自動車 …473

アーレン・フォックス消防自動車 …477 アメリカン・ボッシュ・マグネット …500 アメリカ自動車商会 …505 アイデアル・ソリッド・タイヤ …509 赤尾保商店 …516

井善鉱油部 …25 インターナショナル・モーターカー会社 …28 伊藤博文…67 井上喜美枝 …76 一丁ロンドン (丸ノ内) …88 巌谷季雄 (小波) …92 石丸繹 …114 猪俣吉平、インディアン自動自転車 …120 イソッタ …120、182、217、218、358 池貝鉄工所 (吸入瓦斯発動機)…121 岩倉具高のラウリン・クレメント …157 石橋計器製作所 …175 イヅミヤ自動車商会 …180 市原求 (特許) …192  $E \cdot M \cdot F \cdot 209$ 石橋正二郎のフランダース …211 伊藤音次郎 …215 井上豊…231 インパイヤ自動車ガレージ …232 インターステート …277 インディアナ …314、315、316 飯田街道の交通 …330 イタラ …331 伊那自動車株式会社…336 稲畑勝太郎、株式会社稲畑商店…350、351 伊藤忠商事株式会社機械部 …355 石川鉄工所 (石川繁蔵) … 368 イスパノスイザ …425、426 市原喞筒諸機械製作所 …475 岩崎半之助の運転手鑑札 …490 インランド・ピストン・リング …502 イリス商会 …525 生駒山自動車専用道路 …528

### ワの部

馬いらずの馬車 …1 馬を用いざる車輌 …2 ウッズ電気自動車 …13 上野公園でモーター・レース …16 上野不忍池畔の自動車勢揃い…21 ウエバリー電気自動車 …28

## 佐々木 烈(ささき・いさお)

昭和4年(1929)3月新潟県佐渡郡佐和田町 に生まれる。旧制府立第七中学校中退、慶 応外国語学校英語科卒業。佐々木梱包興業 自営、解散後、国際自動車株式会社入社。 国際ハイヤー株式会社を経て、平成元年定 年退社。現在、千葉県船橋に在住。

○著書など

昭和55年11月『街道筋に生きた男たち』出版、綜合出版センター 昭和60年6月『ザ・運転士』出版、綜合出版センター 昭和63年8月『車社会その先駆者たち』出版、株式会社理想社 平成 6年 4月『明治の輸入車』出版、日刊自動車新聞社 平成11年1月『佐渡の自動車』出版、株式会社郷土出版社 平成16年 3月『日本自動車史』出版、三樹書房 平成17年 5月『日本自動車史 II』出版、三樹書房 その他、「軽自動車情報」全国軽自動車協会連合会機関誌、 「トラモンド」株式会社トラモンド社、「日刊自動車新聞」など 自動車関係記事多数執筆。

2012年6月26日 初版発行

著者佐々木烈

発行者 小林 謙一

発行三樹書房

 $\overline{T}101-0051$ 

©Isao Sasaki/MIKIPRESS 三樹書房 2012

Printed in Japan

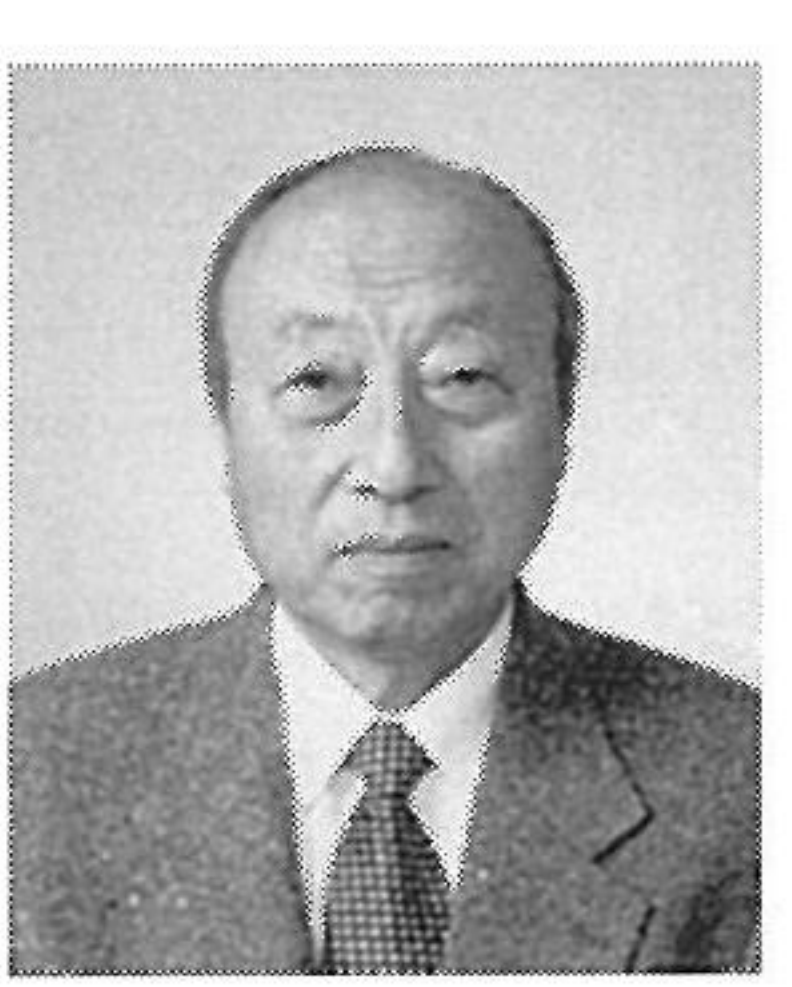

日本自動車史 写真·史料集 東京都千代田区神田神保町 1-30 TEL 03 (3295) 5398 FAX 03(3295)4418 印刷・製本 株式会社 シナノ パブリッシング プレス 落丁・乱調本は、お取り替え致します

 $\sim$ 

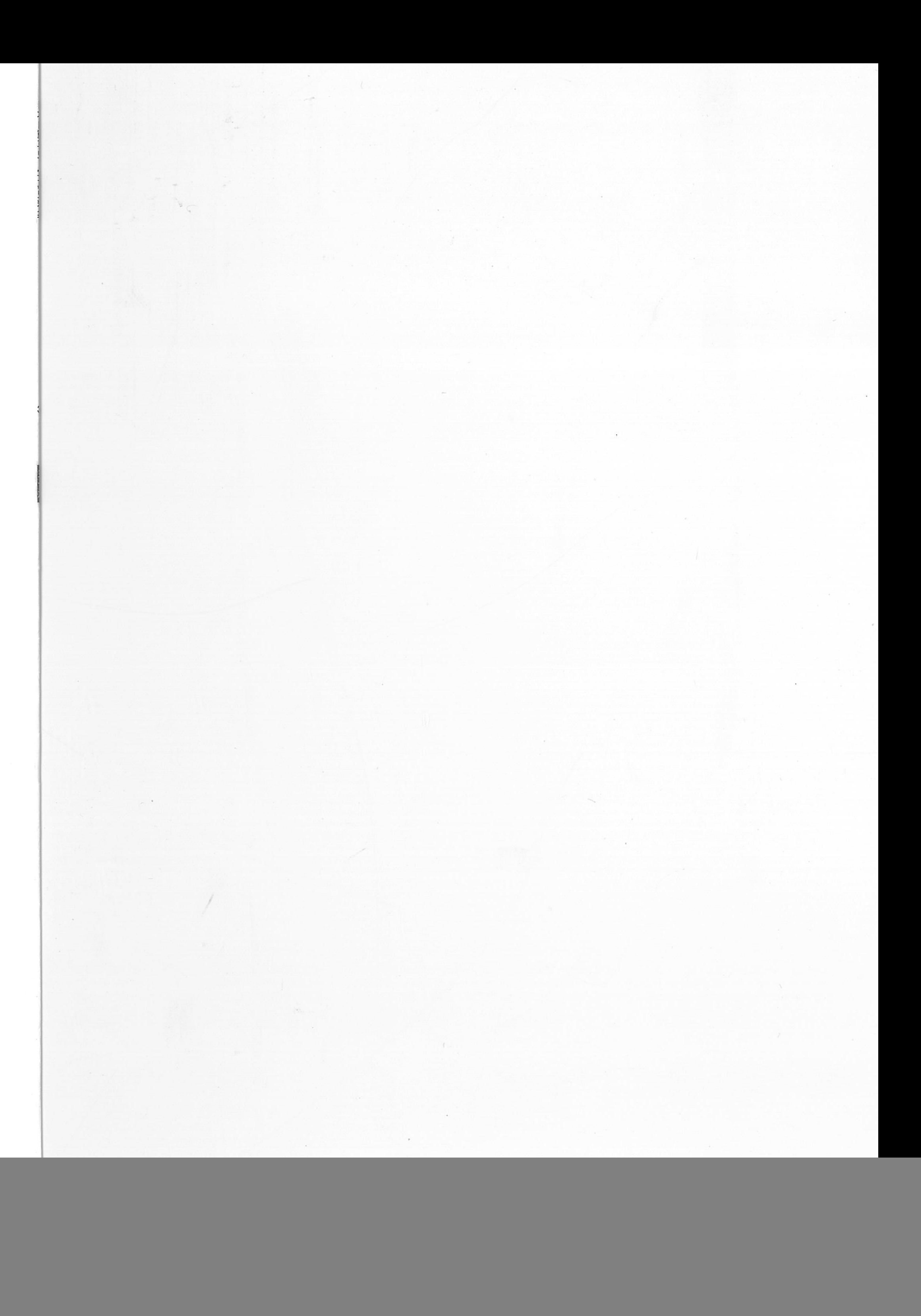